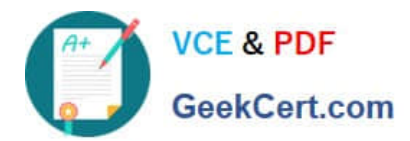

## **Q&As**

### Professional Cloud Architect on Google Cloud Platform

# **Pass Google PROFESSIONAL-CLOUD-ARCHITECT Exam with 100% Guarantee**

Free Download Real Questions & Answers **PDF** and **VCE** file from:

**https://www.geekcert.com/professional-cloud-architect.html**

100% Passing Guarantee 100% Money Back Assurance

Following Questions and Answers are all new published by Google Official Exam Center

**https://www.geekcert.com/professional-cloud-architect.html** 2024 Latest geekcert PROFESSIONAL-CLOUD-ARCHITECT PDF and VCE dumps Download

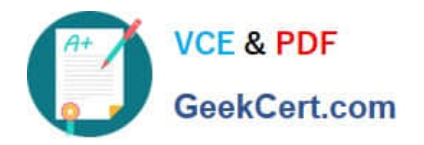

- **C** Instant Download After Purchase
- **@ 100% Money Back Guarantee**
- 365 Days Free Update
- 800,000+ Satisfied Customers

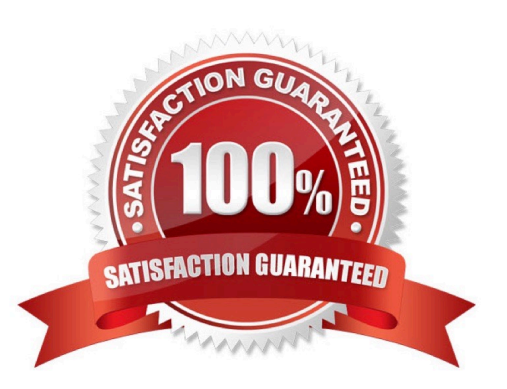

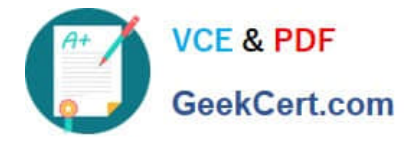

#### **QUESTION 1**

Google Cloud Platform resources are managed hierarchically using organization, folders, and projects. When Cloud Identity and Access Management (IAM) policies exist at these different levels, what is the effective policy at a particular node of the hierarchy?

A. The effective policy is determined only by the policy set at the node

B. The effective policy is the policy set at the node and restricted by the policies of its ancestors

C. The effective policy is the union of the policy set at the node and policies inherited from its ancestors

D. The effective policy is the intersection of the policy set at the node and policies inherited from its ancestors

Correct Answer: B

Reference: https://cloud.google.com/resource-manager/docs/cloud-platform-resource-hierarchy

#### **QUESTION 2**

Mountkirk Games wants you to secure the connectivity from the new gaming application platform to Google Cloud. You want to streamline the process and follow Google-recommended practices. What should you do?

A. Configure Workload Identity and service accounts to be used by the application platform.

B. Use Kubernetes Secrets, which are obfuscated by default. Configure these Secrets to be used by the application platform.

C. Configure Kubernetes Secrets to store the secret, enable Application-Layer Secrets Encryption, and use Cloud Key Management Service (Cloud KMS) to manage the encryption keys. Configure these Secrets to be used by the application platform.

D. Configure HashiCorp Vault on Compute Engine, and use customer managed encryption keys and Cloud Key Management Service (Cloud KMS) to manage the encryption keys. Configure these Secrets to be used by the application platform.

Correct Answer: A

#### **QUESTION 3**

You have deployed an application to Kubernetes Engine, and are using the Cloud SQL proxy container to make the Cloud SQL database available to the services running on Kubernetes.

You are notified that the application is reporting database connection issues.

Your company policies require a post-mortem.

What should you do?

A. Use gcloud sql instances restart.

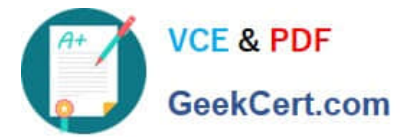

B. Validate that the Service Account used by the Cloud SQL proxy container still has the Cloud Build Editor role.

C. In the GCP Console, navigate to Stackdriver Logging. Consult logs for Kubernetes Engine and Cloud SQL.

D. In the GCP Console, navigate to Cloud SQL. Restore the latest backup. Use kubect1 to restart all pods.

Correct Answer: C

#### **QUESTION 4**

The application reliability team at your company has added a debug feature to their backend service to send all server events to Google Cloud Storage for eventual analysis. The event records are at least 50 KB and at most 15 MB and are expected to peak at 3,000 events per second. You want to minimize data loss.

Which process should you implement?

A. ?Append metadata to file body. ?Compress individual files. ?Name files with serverName-Timestamp. ?Create a new bucket if bucket is older than 1 hour and save individual files to the new bucket. Otherwise, save files to existing bucket

B. ?Batch every 10,000 events with a single manifest file for metadata. ?Compress event files and manifest file into a single archive file. ?Name files using serverName-EventSequence. ?Create a new bucket if bucket is older than 1 day and save the single archive file to the new bucket. Otherwise, save the single archive file to existing bucket.

C. ?Compress individual files. ?Name files with serverName-EventSequence. ?Save files to one bucket ?Set custom metadata headers for each object after saving.

D. ?Append metadata to file body. ?Compress individual files. ?Name files with a random prefix pattern. ?Save files to one bucket

Correct Answer: D

In order to maintain a high request rate, avoid using sequential names. Using completely random object names will give you the best load distribution. Randomness after a common prefix is effective under the prefix https://cloud.google.com/storage/docs/request-rate

#### **QUESTION 5**

You are creating a solution to remove backup files older than 90 days from your backup Cloud Storage bucket. You want to optimize ongoing Cloud Storage spend. What should you do?

A. Write a lifecycle management rule in XML and push it to the bucket with gsutil.

B. Write a lifecycle management rule in JSON and push it to the bucket with gsutil.

C. Schedule a cron script using gsutil is-lr gs://backups/\*\* to find and remove items older than 90 days.

D. Schedule a cron script using gsutil ls-1 gs://backups/\*\* to find and remove items older than 90 days and schedule it with cron.

Correct Answer: B

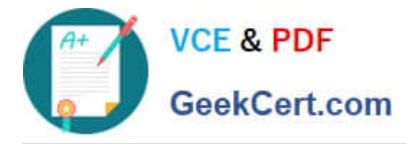

https://cloud.google.com/storage/docs/gsutil/commands/lifecycle

[PROFESSIONAL-CLOUD-](https://www.geekcert.com/professional-cloud-architect.html)[ARCHITECT PDF Dumps](https://www.geekcert.com/professional-cloud-architect.html)

[PROFESSIONAL-CLOUD-](https://www.geekcert.com/professional-cloud-architect.html)[ARCHITECT Practice Test](https://www.geekcert.com/professional-cloud-architect.html) [PROFESSIONAL-CLOUD-](https://www.geekcert.com/professional-cloud-architect.html)**[ARCHITECT Study Guide](https://www.geekcert.com/professional-cloud-architect.html)**